## Guide to the **"Chuck" Smith Ithaca Aviation Collection**

*The History Center in Tompkins County* 110 North Tioga Street, Suite 204A Tompkins Center for History and Culture Ithaca, NY 14850 607-273-8284 [www.thehistorycenter.net](http://www.thehistorycenter.net/) [archives@thehistorycenter.net](mailto:archives@thehistorycenter.net)

## **Collection Number V-64-8-7 Accession Number 2016.22**

Compiled 2016

## COLLECTION DESCRIPTION

This collection gathers materials from former airline pilot and early Ithaca aviator Charles "Chuck" Smith. Smith was the son of Louis Smith, president of Ithaca Gun Company, and grandson of LeRoy Smith, founder of Ithaca Gun. As a teenager, Chuck was introduced to flying in 1910, and got into commercial flying after World War I.

The collection includes letters and newspaper clippings concerning Smith's career in flying, letters and responses from other early aviation pioneers and a set of nine audio cassettes with interviews Smith did with early aviator Paul D. Wilson.

## CONTAINER LIST

*Description* Clippings, letters and one photo from and to "Chuck" Smith on his career and eventual retirement from flying to become head of Ithaca Gun Clippings from "Cradle of Aviation" Newsletter, correspondence between Smith and Frank Strnad, Other documents and Xerox copies on the Thomas-Morse Scout. Correspondence about photos of Thomas-Morse "Scout" and Xerox copies of Thomas-Morse related photos. Private Pilot's Handbook of Aeronautical Knowledge — 1965 (full color, soft cover) Folder 1 Folder 2 Folder 3 Folder 4

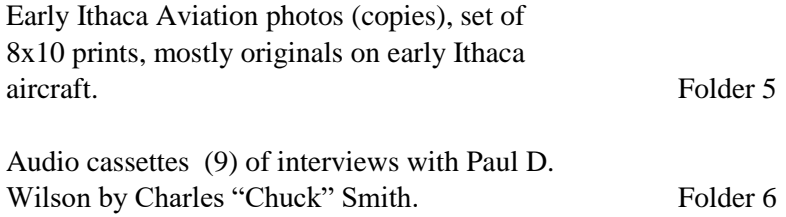

Folder 6